## **After-sales service collect-LED screen**

## PS: After customer received the products or install the components, be sure to check the follow step then continued **the products operation properly!**

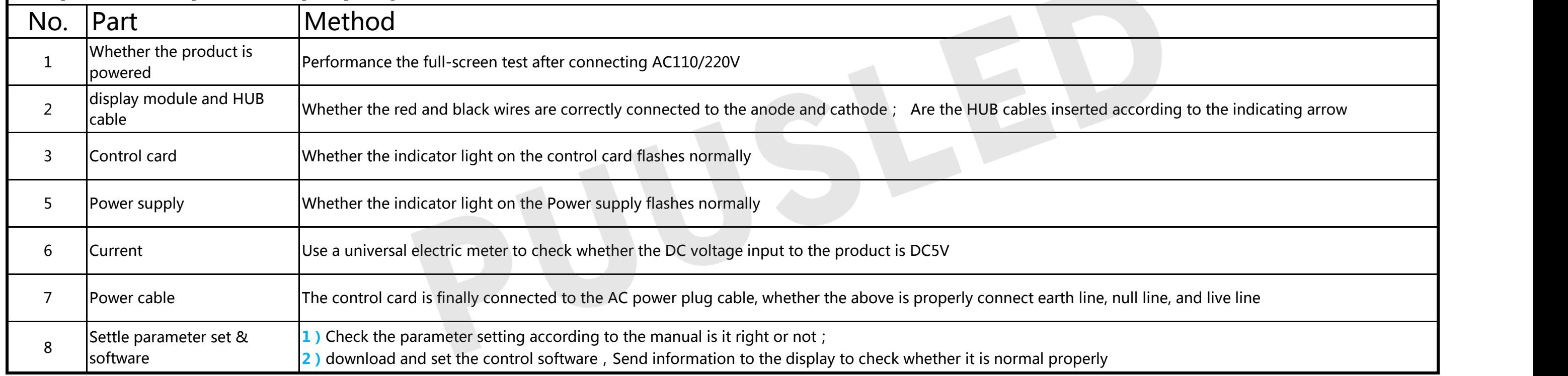

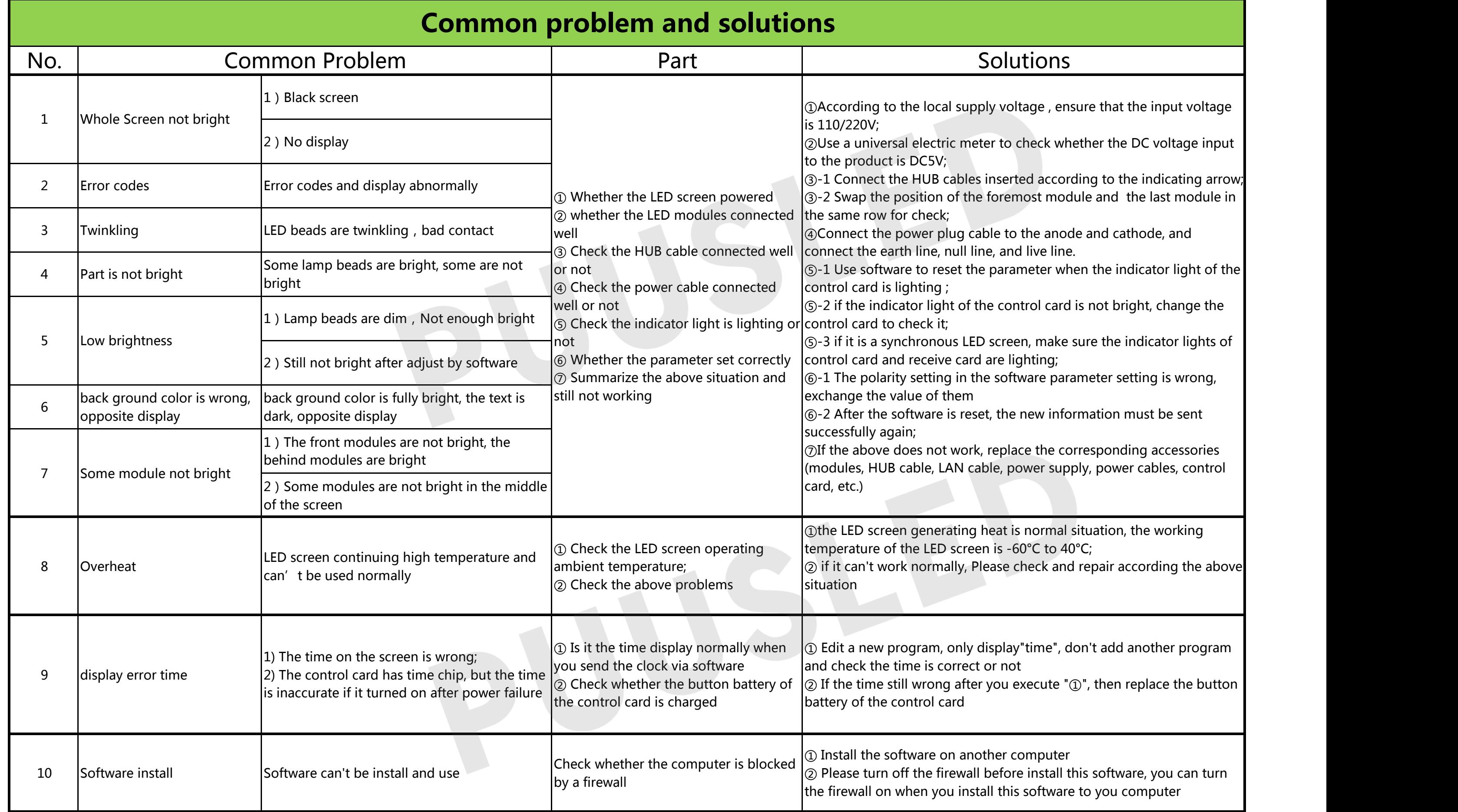

## **After-sales service collect-LED digit sign**

## $\vert$ PS: After customer received the products or install the components, be sure to check the follow step then continued **the products operation properly!**

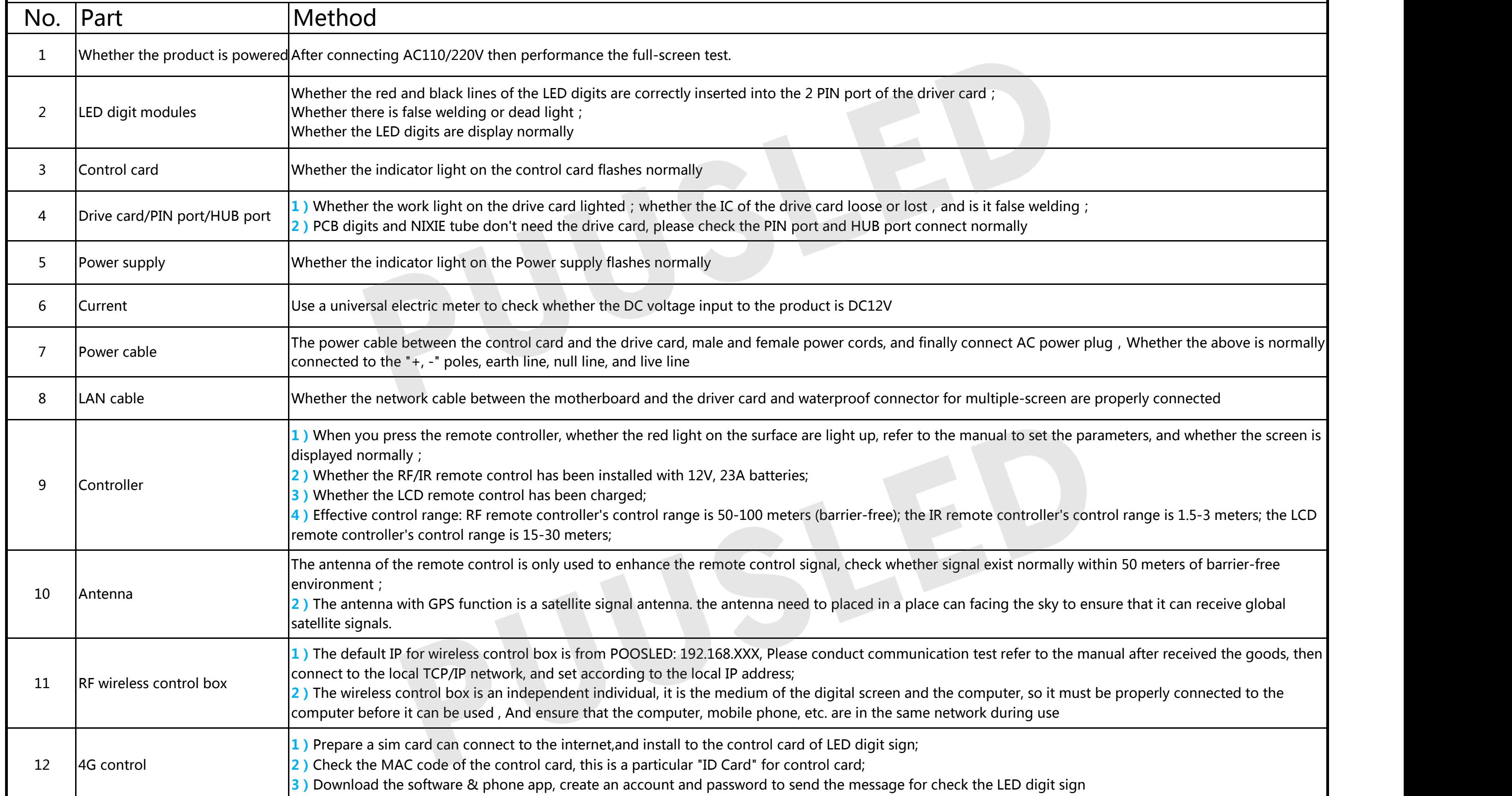

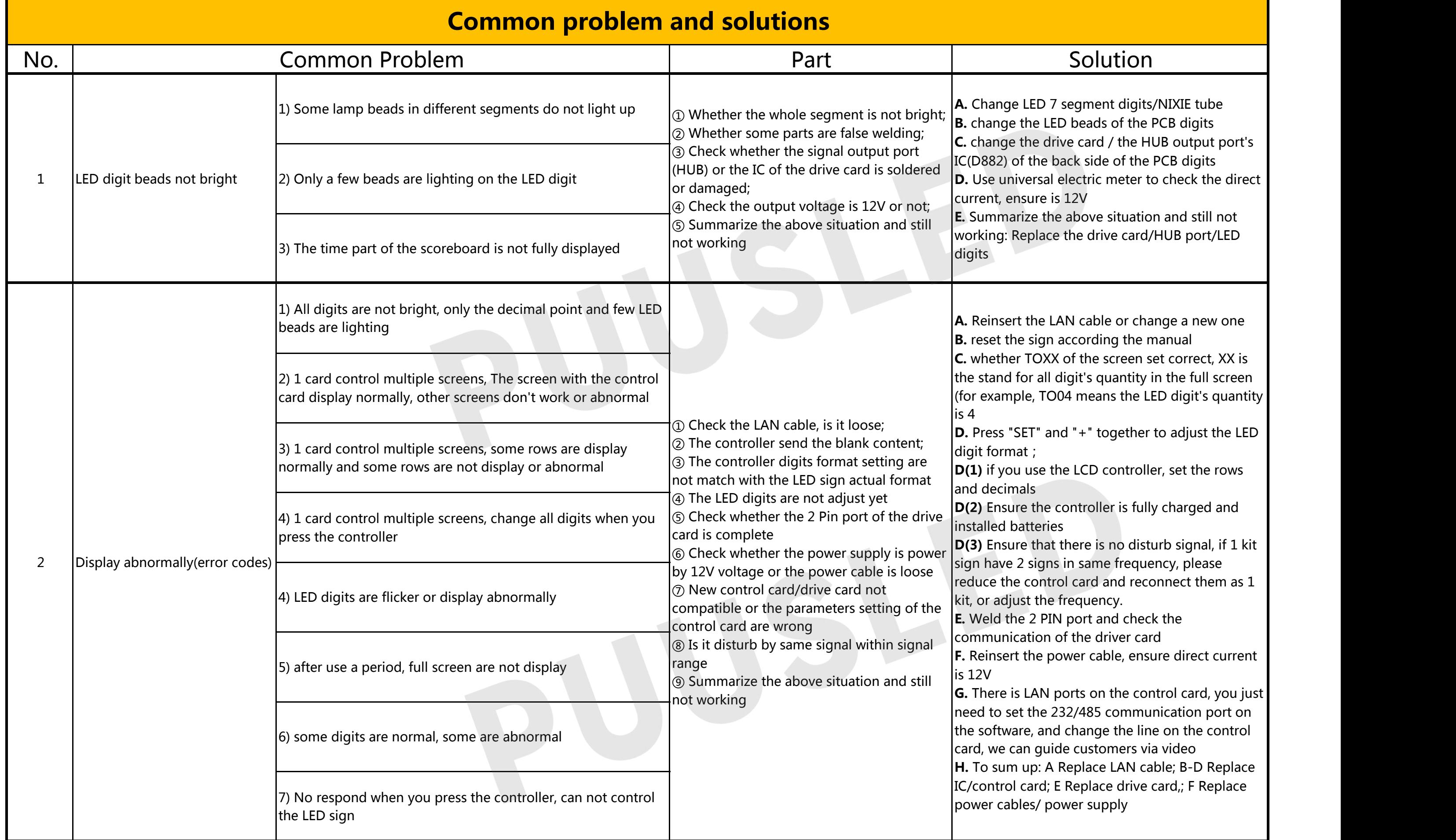

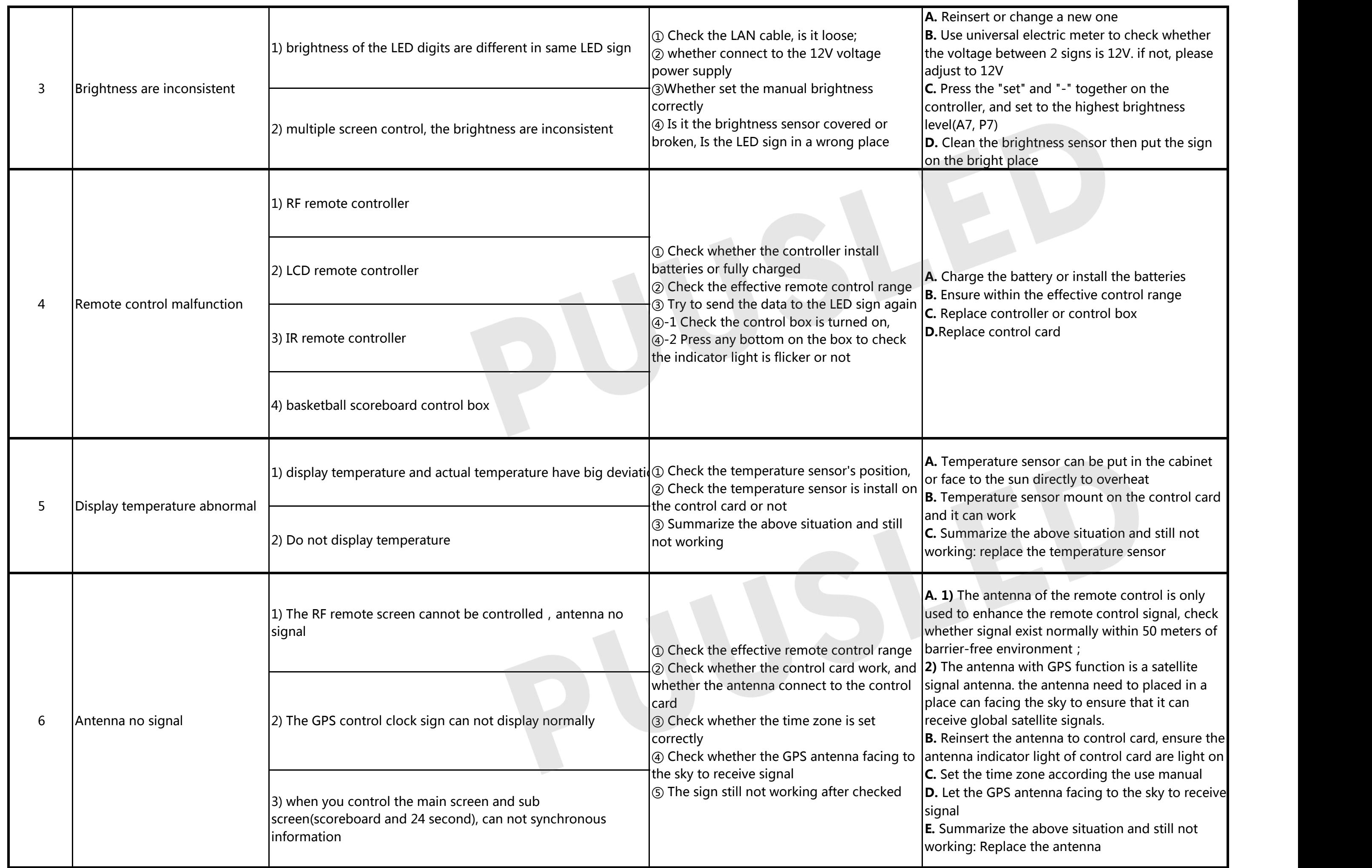